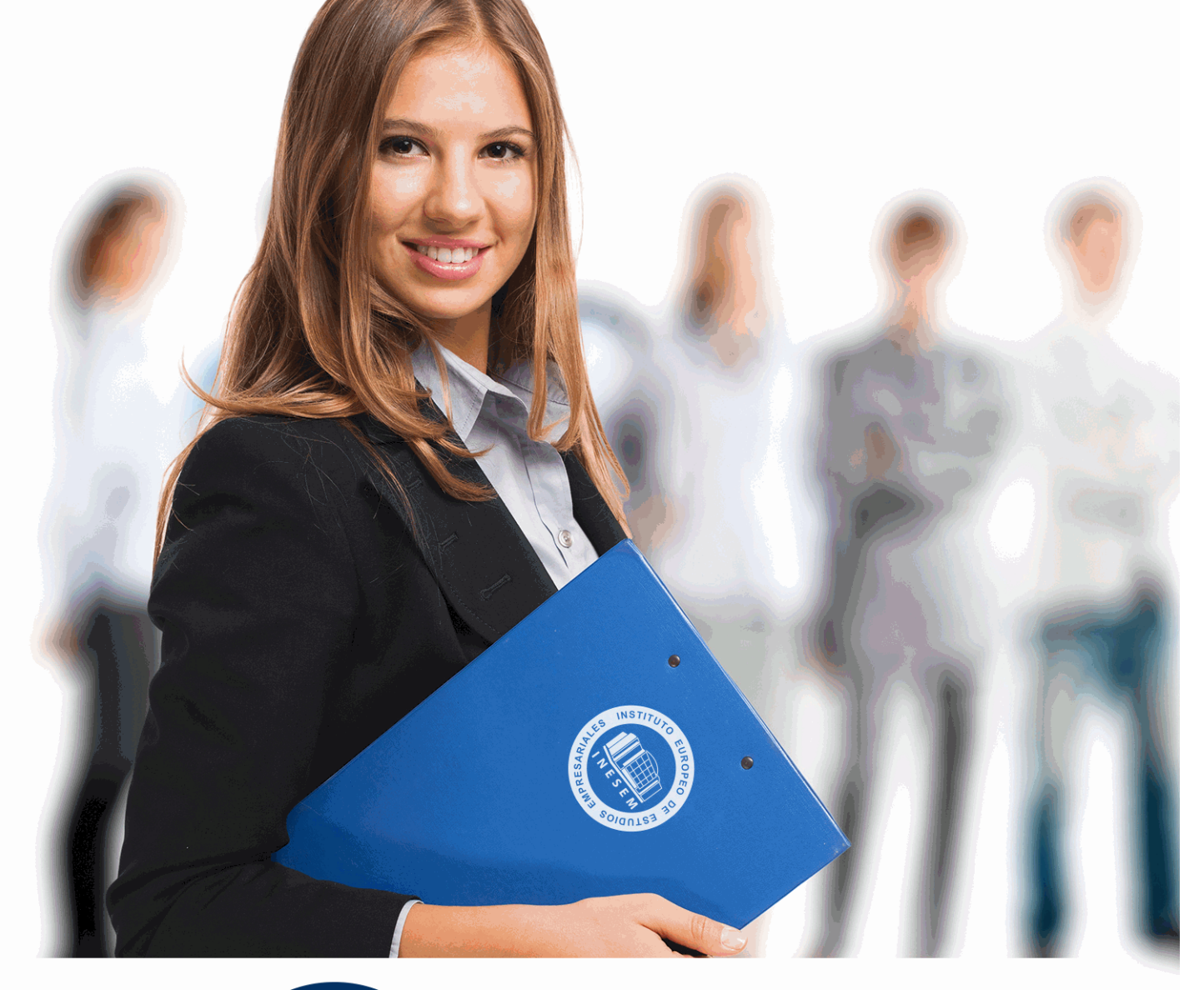

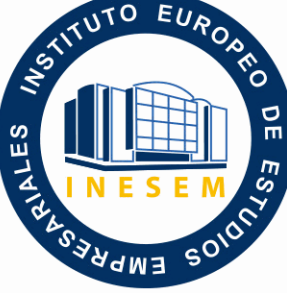

INESEM **BUSINESS SCHOOL** 

*Curso Práctico de Interpretación y Análisis de la Cuenta de Explotación*

+ Información Gratis

**titulación de formación continua bonificada expedida por el instituto europeo de estudios empresariales**

# *Curso Práctico de Interpretación y Análisis de la Cuenta de Explotación*

*duración total:* 50 horas *horas teleformación:* 26 horas

*precio:*  $0 \in$ \*

*modalidad:* Online

\* hasta 100 % bonificable para trabajadores.

## *descripción*

La gestión de cualquier tipo de negocio exige un control periódico de los flujos de gastos e ingresos derivados del proceso productivo. Entre los documentos que el analista debe interpretar se sitúa, por tanto, en lugar preferente la Cuenta de Explotación. Le ofrecemos ahora la posibilidad de dominar esta tarea mediante un curso de carácter práctico con el que podrá ponerse al día en muy poco tiempo.

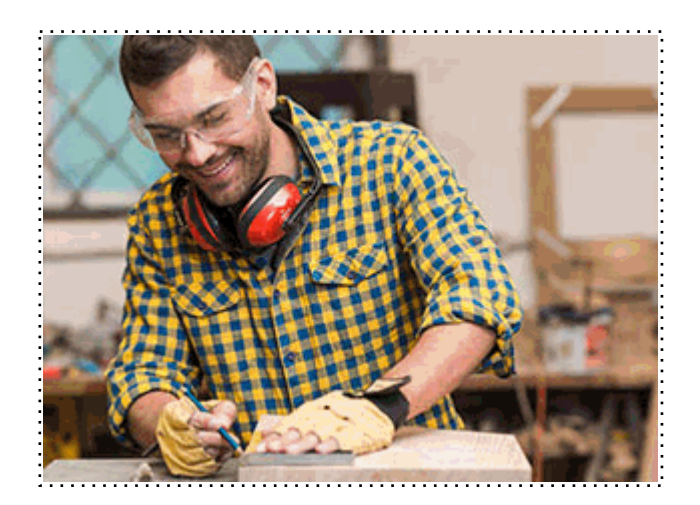

Todos aquellos trabajadores y profesionales en activo que deseen adquirir o perfeccionar sus conocimientos técnicos en este área.

## *objetivos*

- Delimitar los conceptos fundamentales para el análisis de los estados contables.

- Identificar, mediante las técnicas contables apropiadas, las actividades que han contribuido a la variación del patrimonio neto de la empresa.

- Interpretar la información derivada del análisis de la cuenta de pérdidas y ganancias y tomar decisiones que contribuyan a mejorar la situación financiera de la empresa.

## *para qué te prepara*

Aprenda a analizar la evolución económica de su empresa y adquiera los conocimientos necesarios para interpretar los procesos de obtención de ganancias y pérdidas en una sociedad y determinar el peso relativo del gasto sobre los ingresos obtenidos en un determinado período. Especialícese ahora y benefíciese de las facilidades que le ofrece la formación online.

## *salidas laborales*

Asesorías, Departamentos de Contabilidad, Departamentos Financieros y Jurídicos, Departamentos Laborales y de Recursos Humanos, ETTs, Consultoras de RRHH, Auditorías de empresas, etc.

Una vez finalizado el curso, el alumno recibirá por parte de INESEM vía correo postal, la Titulación Oficial que acredita el haber superado con éxito todas las pruebas de conocimientos propuestas en el mismo.

Esta titulación incluirá el nombre del curso/máster, la duración del mismo, el nombre y DNI del alumno, el nivel de aprovechamiento que acredita que el alumno superó las pruebas propuestas, las firmas del profesor y Director del centro, y los sellos de la instituciones que avalan la formación recibida (Instituto Europeo de Estudios Empresariales).

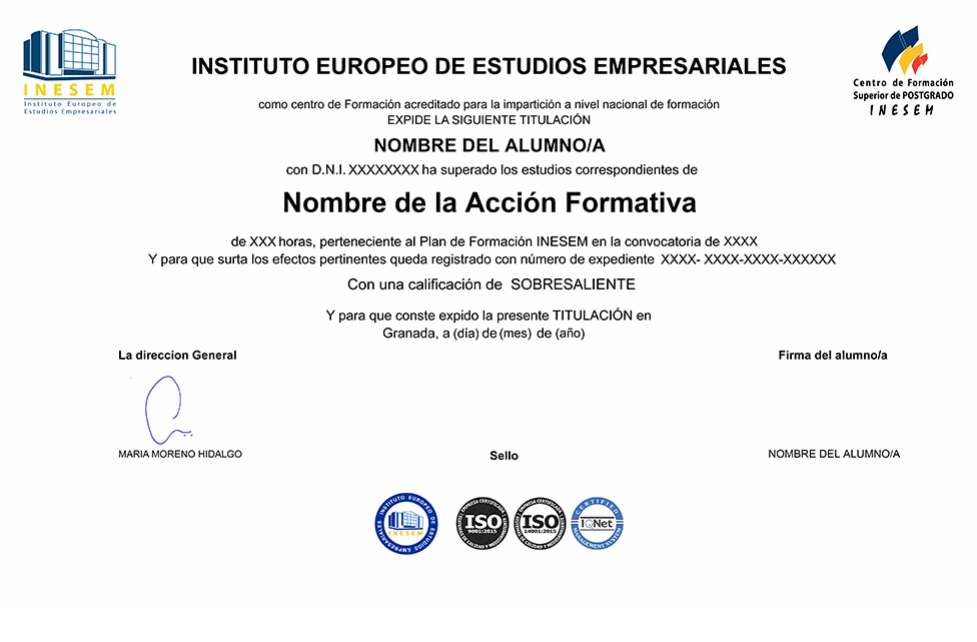

*forma de bonificación*

- Mediante descuento directo en el TC1, a cargo de los seguros sociales que la empresa paga cada mes a la Seguridad Social.

## *metodología*

El alumno comienza su andadura en INESEM a través del Campus Virtual. Con nuestra metodología de aprendizaje online, el alumno debe avanzar a lo largo de las unidades didácticas del itinerario formativo, así como realizar las actividades y autoevaluaciones correspondientes. Al final del itinerario, el alumno se encontrará con el examen final, debiendo contestar correctamente un mínimo del 75% de las cuestiones planteadas para poder obtener el título.

Nuestro equipo docente y un tutor especializado harán un seguimiento exhaustivo, evaluando todos los progresos del alumno así como estableciendo una línea abierta para la resolución de consultas.

El alumno dispone de un espacio donde gestionar todos sus trámites administrativos, la Secretaría Virtual, y de un lugar de encuentro, Comunidad INESEM, donde fomentar su proceso de aprendizaje que enriquecerá su desarrollo profesional.

*materiales didácticos*

- Manual teórico 'Interpretación y Análisis de la Cuenta de Explotación'

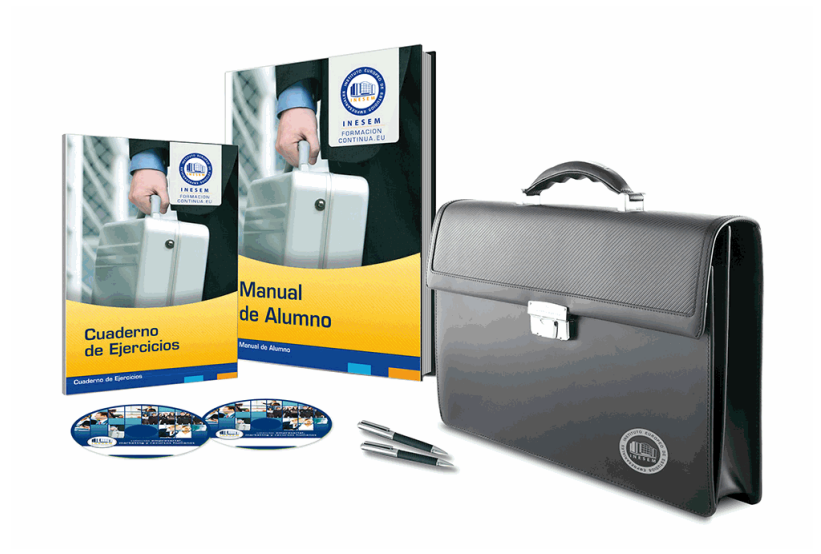

## *profesorado y servicio de tutorías*

Nuestro equipo docente estará a su disposición para resolver cualquier consulta o ampliación de contenido que pueda necesitar relacionado con el curso. Podrá ponerse en contacto con nosotros a través de la propia plataforma o Chat, Email o Teléfono, en el horario que aparece en un documento denominado "Guía del Alumno" entregado junto al resto de materiales de estudio. Contamos con una extensa plantilla de profesores especializados en las distintas áreas formativas, con una amplia experiencia en el ámbito docente.

El alumno podrá contactar con los profesores y formular todo tipo de dudas y consultas, así como solicitar información complementaria, fuentes bibliográficas y asesoramiento profesional. Podrá hacerlo de las siguientes formas:

- **Por e-mail**: El alumno podrá enviar sus dudas y consultas a cualquier hora y obtendrá respuesta en un plazo máximo de 48 horas.

- **Por teléfono**: Existe un horario para las tutorías telefónicas, dentro del cual el alumno podrá hablar directamente con su tutor.

- **A través del Campus Virtual**: El alumno/a puede contactar y enviar sus consultas a través del mismo, pudiendo tener acceso a Secretaría, agilizando cualquier proceso administrativo así como

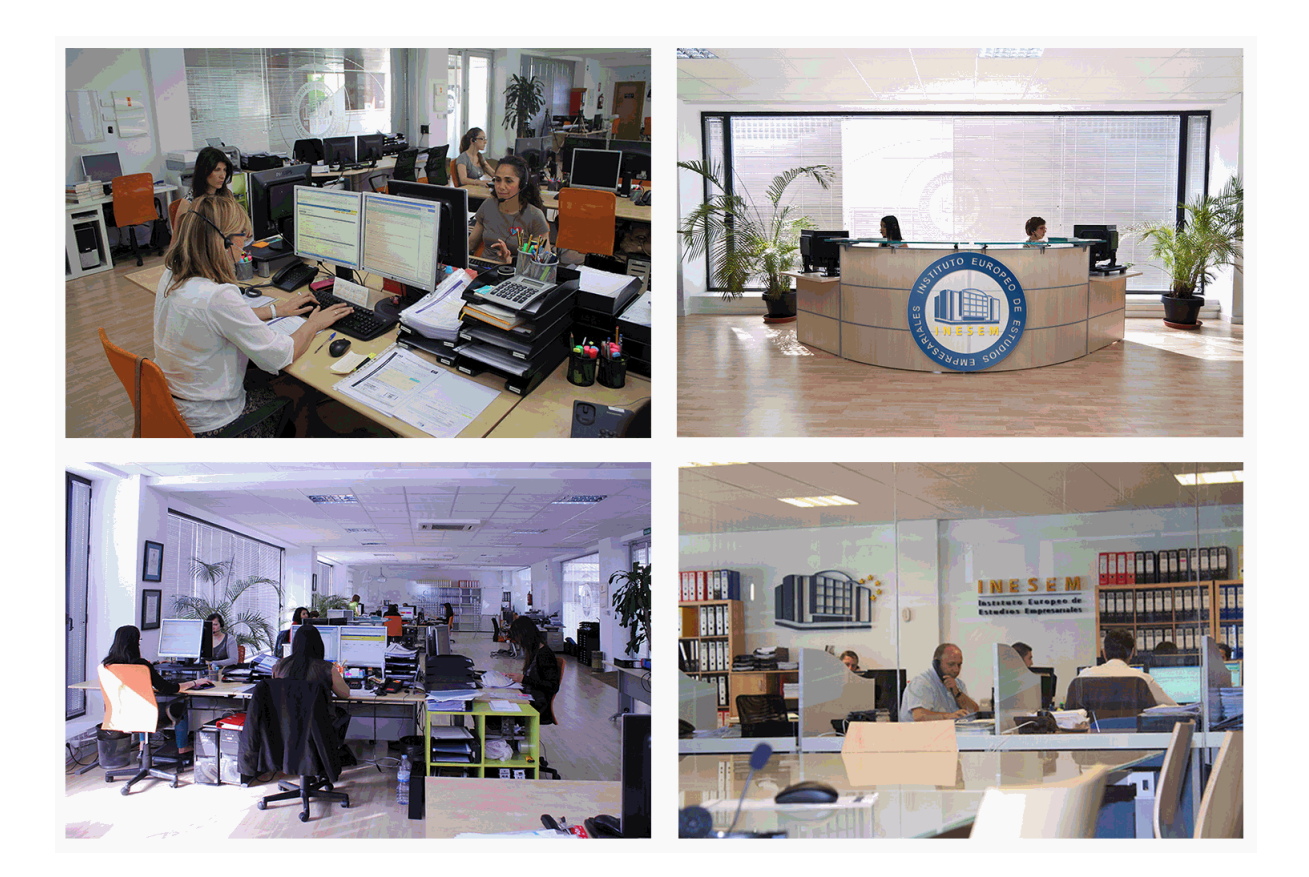

El alumno cuenta con un período máximo de tiempo para la finalización del curso, que dependerá de la misma duración del curso. Existe por tanto un calendario formativo con una fecha de inicio y una fecha de fin.

## *campus virtual online*

especialmente dirigido a los alumnos matriculados en cursos de modalidad online, el campus virtual de inesem ofrece contenidos multimedia de alta calidad y ejercicios interactivos.

## *comunidad*

servicio gratuito que permitirá al alumno formar parte de una extensa comunidad virtual que ya disfruta de múltiples ventajas: becas, descuentos y promociones en formación, viajes al extranjero para aprender idiomas...

## *revista digital*

el alumno podrá descargar artículos sobre e-learning, publicaciones sobre formación a distancia, artículos de opinión, noticias sobre convocatorias de oposiciones, concursos públicos de la administración, ferias sobre formación, etc.

#### *secretaría*

Este sistema comunica al alumno directamente con nuestros asistentes, agilizando todo el proceso de matriculación, envío de documentación y solución de cualquier incidencia.

Además, a través de nuestro gestor documental, el alumno puede disponer de todos sus documentos, controlar las fechas de envío, finalización de sus acciones formativas y todo lo relacionado con la parte administrativa de sus cursos, teniendo la posibilidad de realizar un seguimiento personal de todos sus trámites con INESEM

#### **UNIDAD DIDÁCTICA 1. INTRODUCCIÓN A LA INTERPRETACIÓN Y ANÁLISIS DE LA CUENTA DE EXPLOTACIÓN**

1.Introducción a la Interpretación y Análisis de la Cuenta de Explotación

2.Modelos oficiales de la cuenta de pérdidas y ganancias

#### **UNIDAD DIDÁCTICA 2. LA CUENTA DE PÉRDIDAS Y GANANCIAS EN EL PLAN GENERAL CONTABLE**

1.La Cuenta de Pérdidas y Ganancias en el PGC

2.Operaciones Continuadas

3.Operaciones Interrumpidas

#### **UNIDAD DIDÁCTICA 3. CONTABILIDAD ANALÍTICA**

1.La contabilidad Analítica

2.Concepto de coste y gasto

3.Los costes en los distintos tipos de empresas

4.Costes directos e indirectos

5.Costes fijos y variables

### **UNIDAD DIDÁCTICA 4. ORGANIZACIÓN FUNCIONAL DE LA CUENTA DE PÉRDIDAS Y GANANCIAS**

1.Organización Funcional de la Cuenta de Pérdidas y Ganancias

2.El Indicador EBITDA

#### **UNIDAD DIDÁCTICA 5. EL PUNTO MUERTO**

1.El punto muerto o umbral de rentabilidad

2.Cálculo del punto muerto

#### **UNIDAD DIDÁCTICA 6. EL APALANCAMIENTO OPERATIVO**

1.El apalancamiento operativo

2.Grados de apalancamiento

3.Desarrollo de la expresión grado apalancamiento operativo

#### **UNIDAD DIDÁCTICA 7. PORCENTAJES HORIZONTALES Y VERTICALES; RATIOS**

1.Utilidad de los ratios y porcentajes

2.Los porcentajes verticales

3.Los porcentajes horizontales

4.Ratios

#### **UNIDAD DIDÁCTICA 8. ANÁLISIS DE LA CUENTA DE PÉRDIDAS Y GANANCIAS**

1.Análisis de la Cuenta de Pérdidas y Ganancias

2.Conclusiones del Análisis de la Cuenta de Pérdidas y Ganancias

#### **UNIDAD DIDÁCTICA 9. EJERCICIOS RESUELTOS SOBRE INTERPRETACIÓN Y ANÁLISIS DE LA CUENTA DE EXPLOTACIÓN**

#### 1.Ejercicio resuelto. Cálculo de los porcentajes verticales y horizontales: Varias partidas

2.Ejercicio resuelto. Calculo de porcentaje horizontal y vertical con Excel

3.Ejercicio resuelto. Cálculo del Punto muerto o Umbral de rentabilidad

4.Ejercicio resuelto. Elaborar la cuenta de pérdidas y ganancias funcional

5.Ejercicio resuelto. Calcular el importe del indicador EBIDTDA